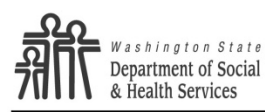

**DDD** Division of Developmental Disabilities

## DIVISION OF DEVELOPMENTAL DISABILITIES **Annual Assessment Checklist**

This form is a tool designed to assist the Case Resource Manager / Social Worker (CRM / SW) during the development of the Assessment.

- It is not mandatory.
- Some of the tasks will not apply to each individual. Check each box as applicable.
- The checklist is not a client document so should not be included in the client file.

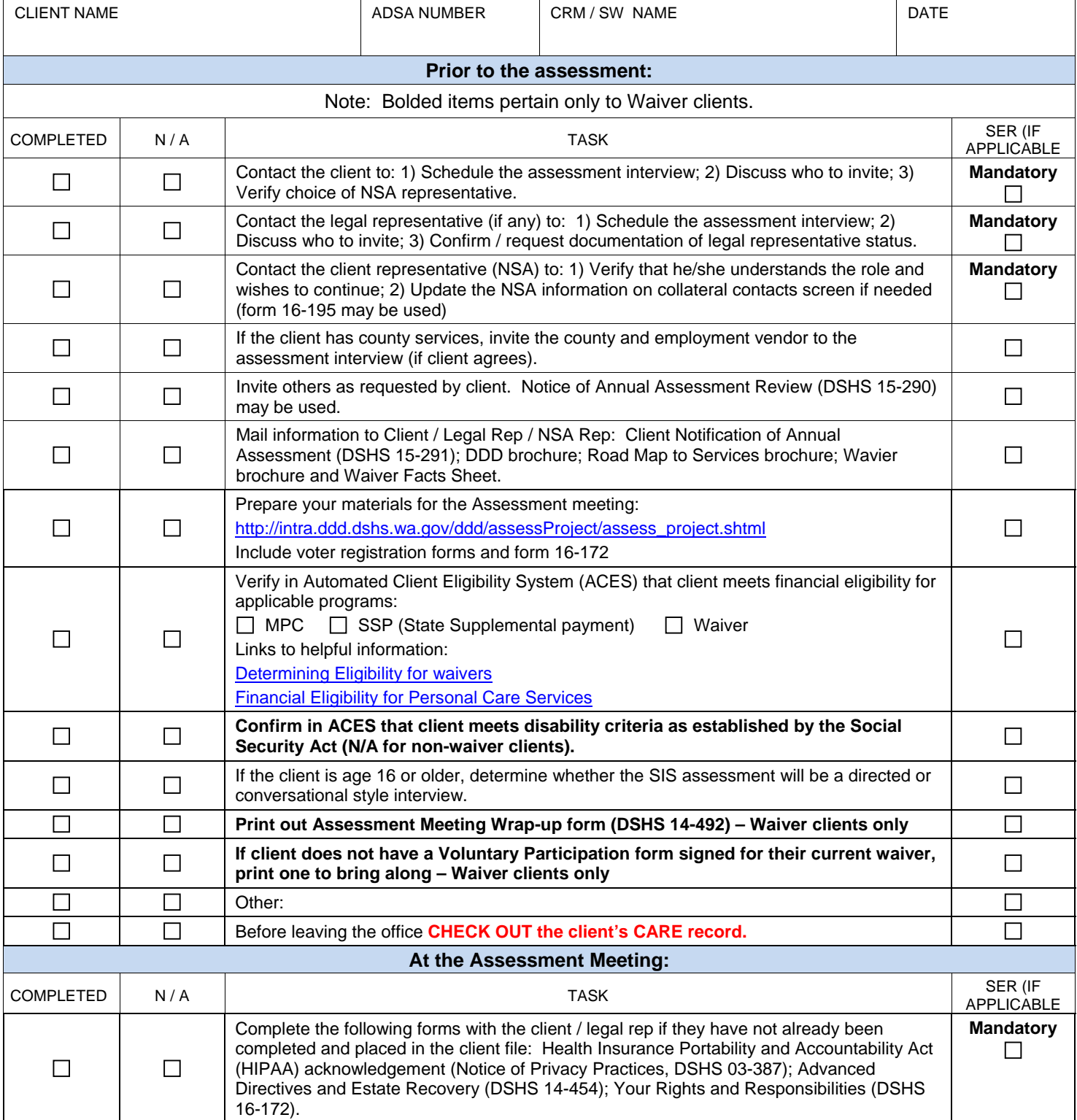

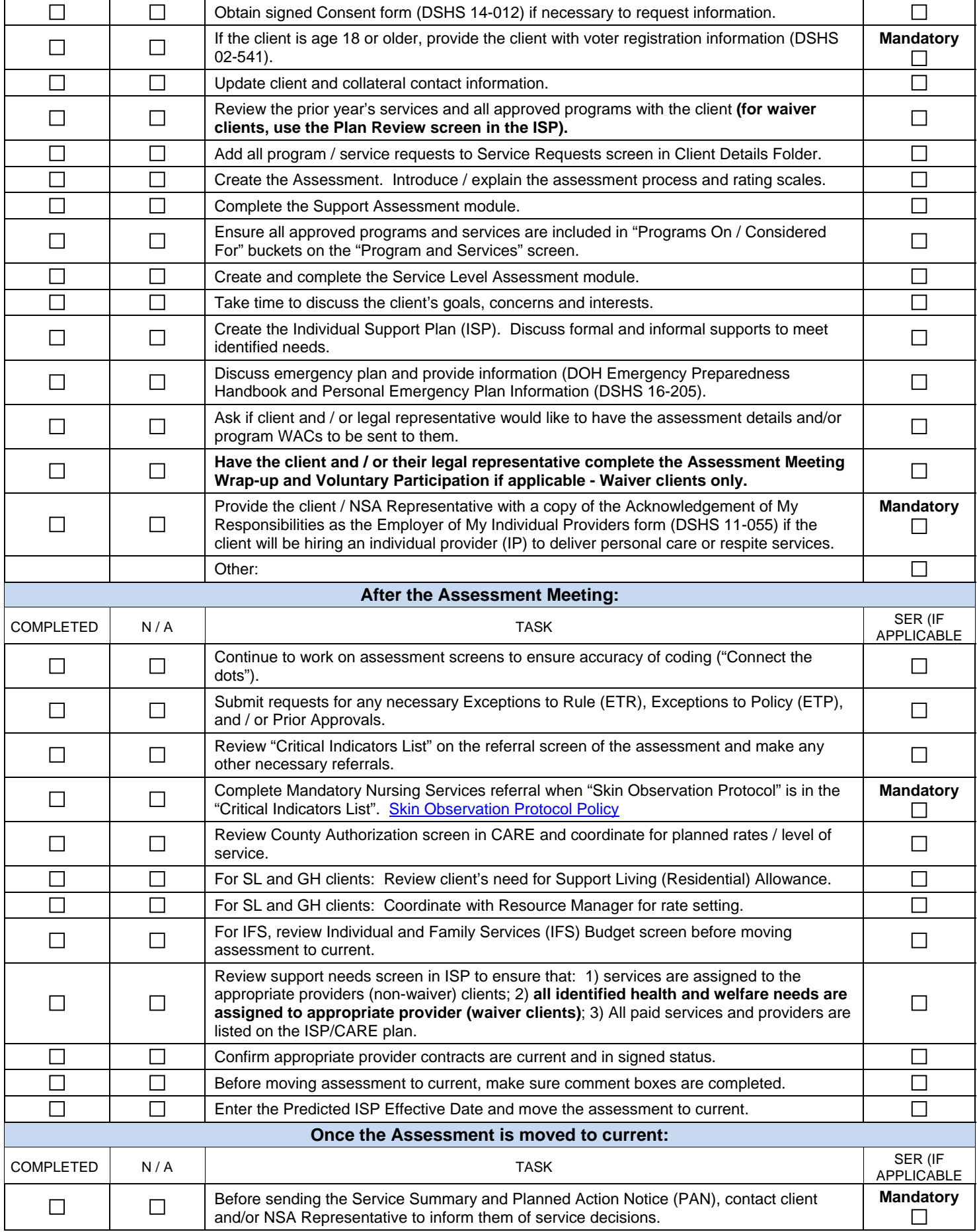

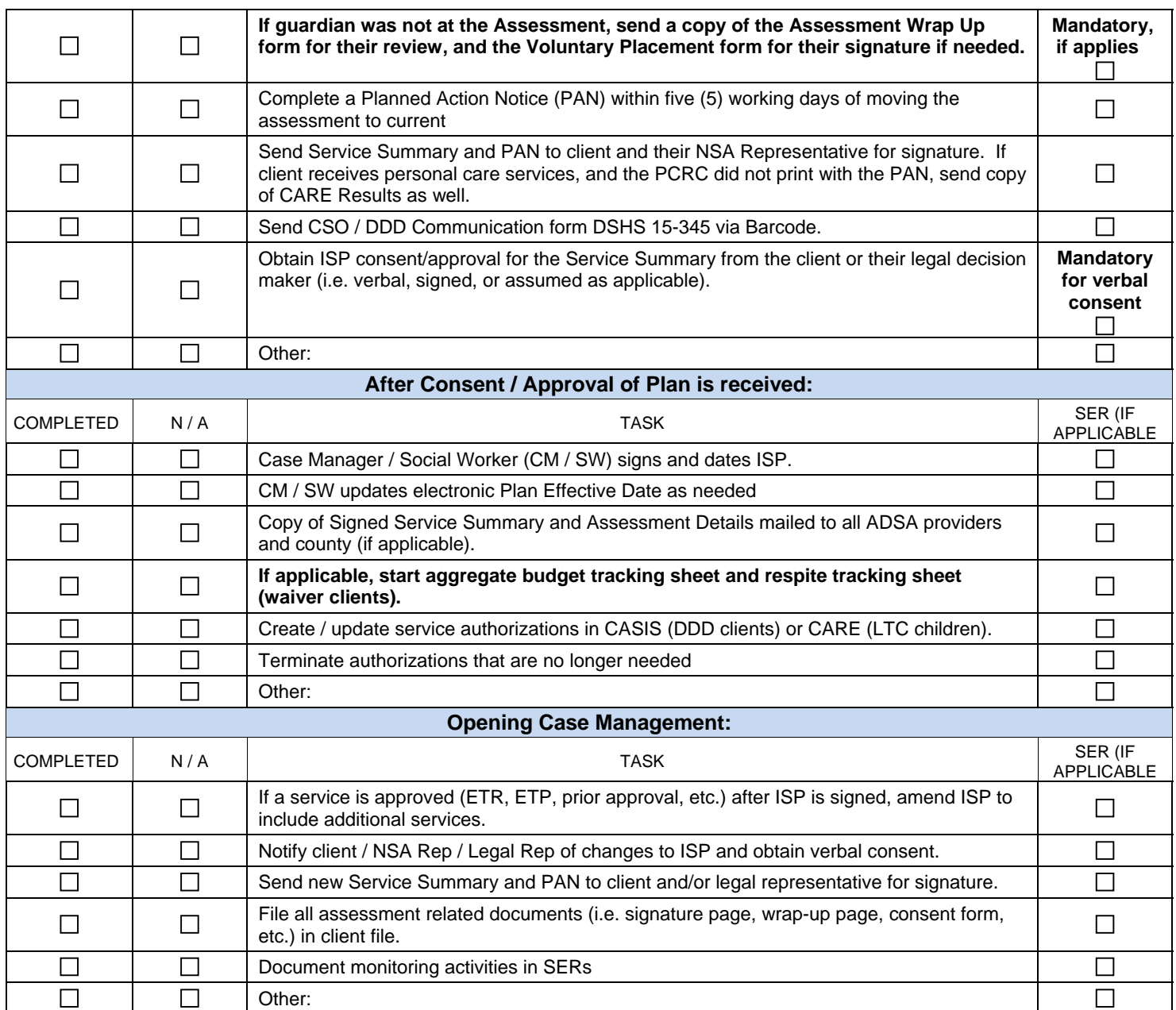